Guide for AG-CX350 Ver3.0 clip import - from SD,P2 card on -  $\vert$   $\vert$  1/3 (Win) EDIUS Workgroup 9 Ver. 9.51

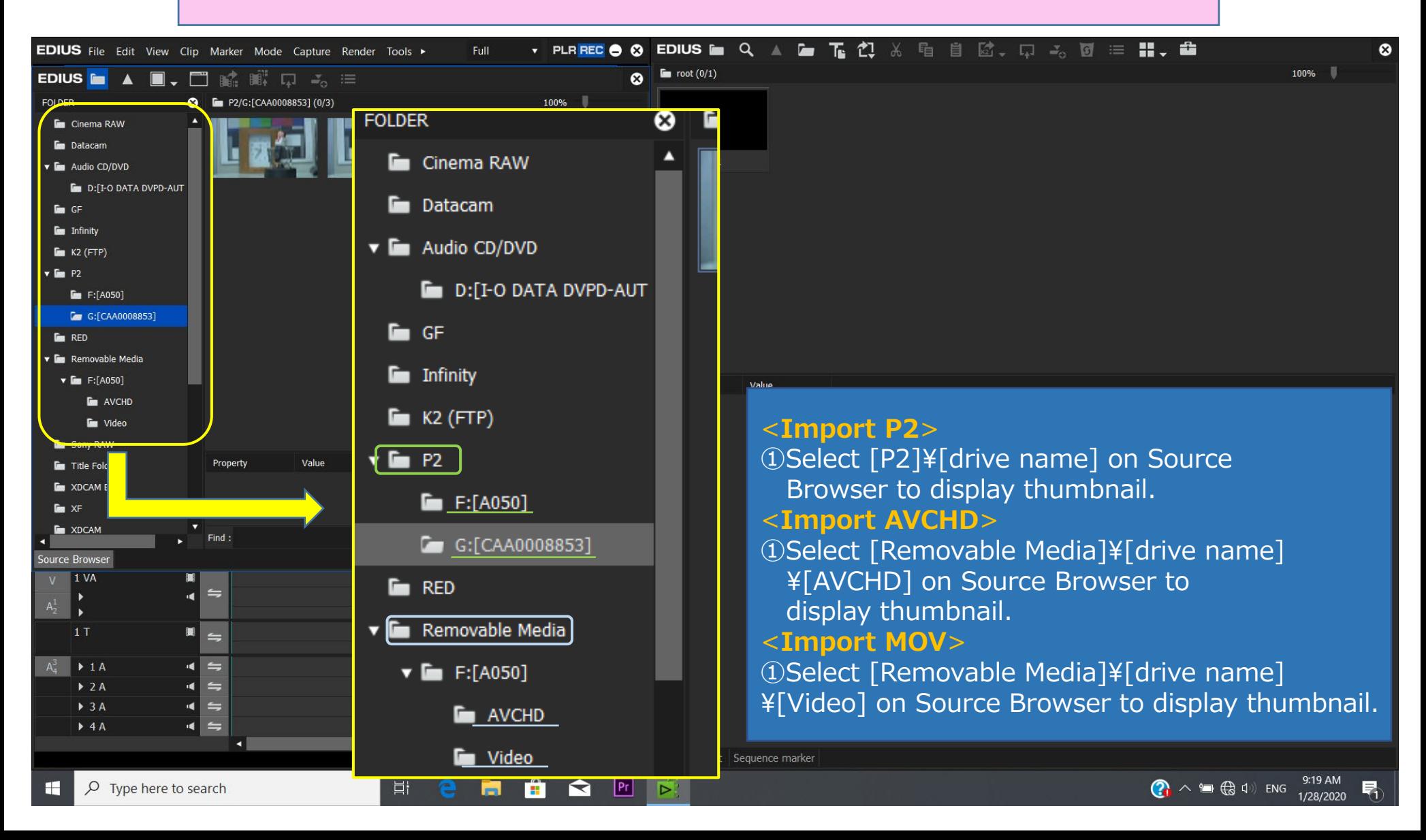

## Guide for AG-CX350 Ver3.0 clip import - from SD,P2 card on - (Win) EDIUS Workgroup 9 Ver. 9.51

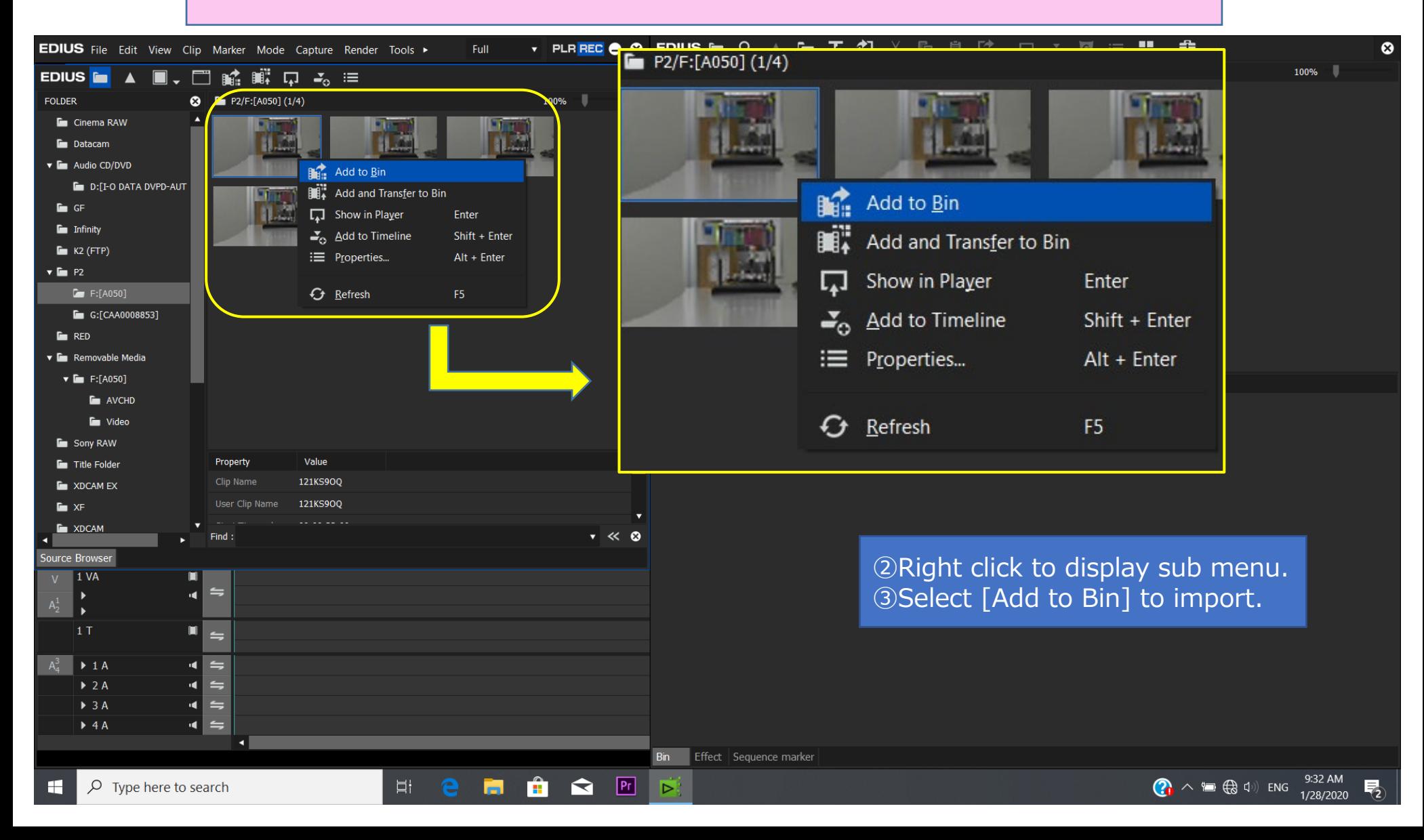

2/3

## Guide for AG-CX350 Ver3.0 clip import - from SD,P2 card on - (Win) EDIUS Workgroup 9 Ver. 9.51

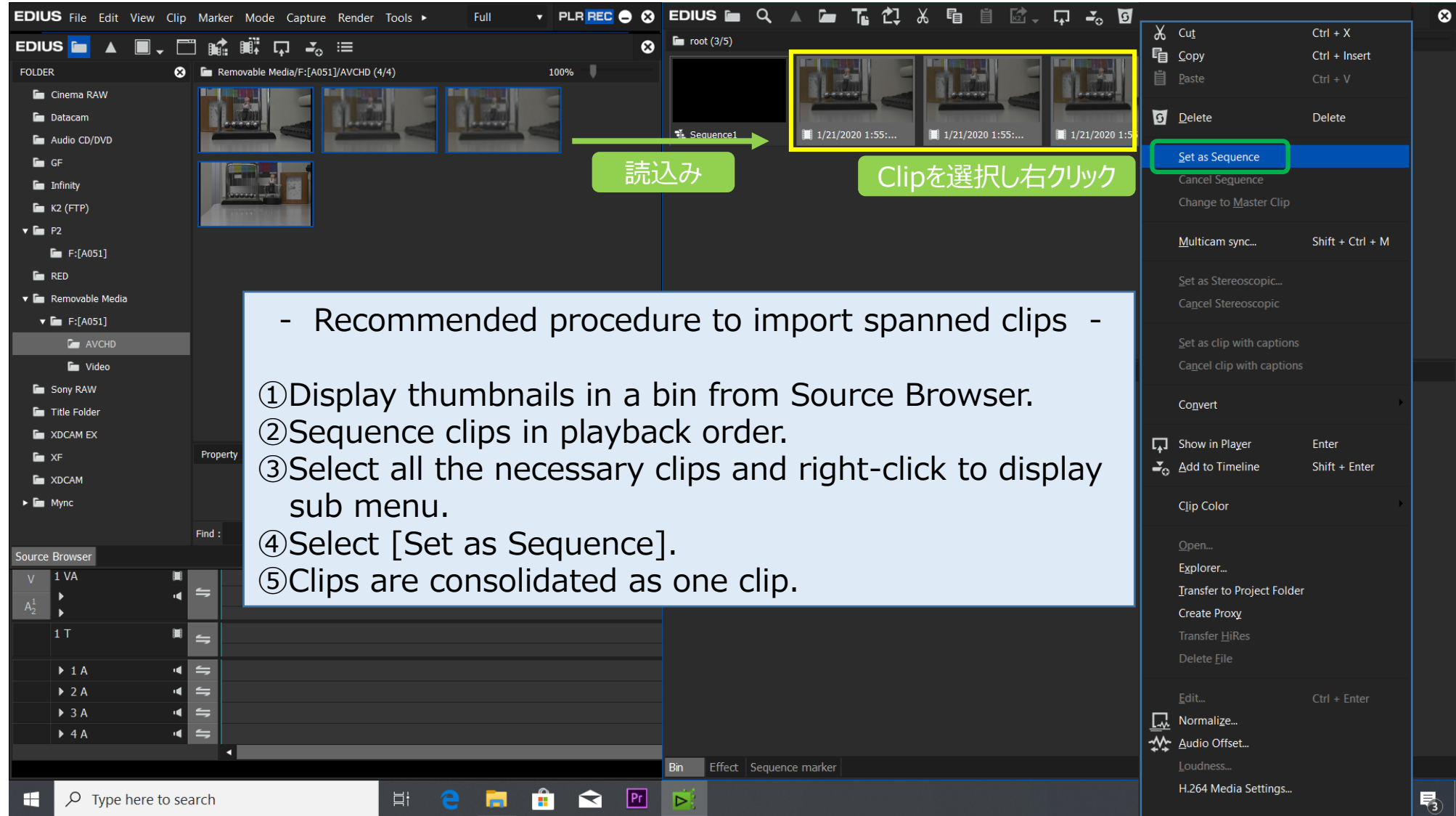

3/3